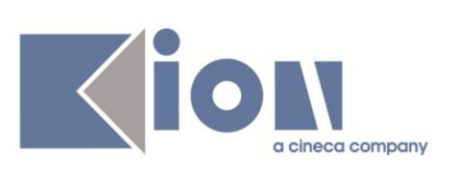

# **Note di Rilascio ESSE3**

*Versioni 11.03.00 – 11.03.01 – 11.03.02 e 11.03.03*

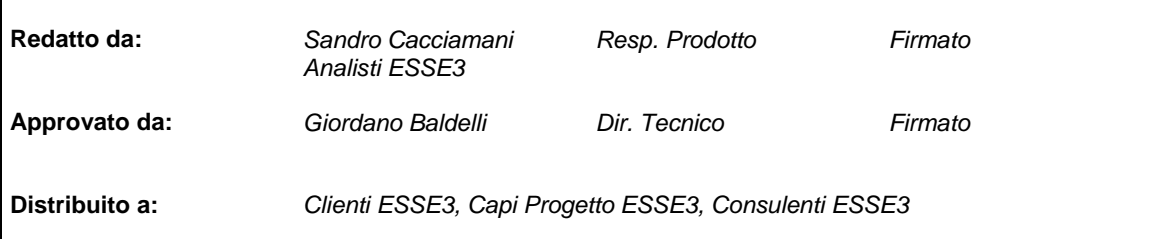

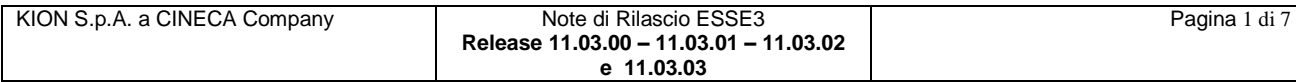

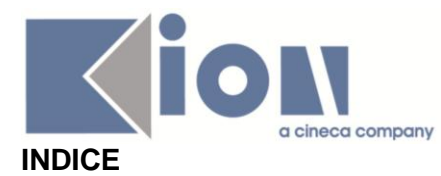

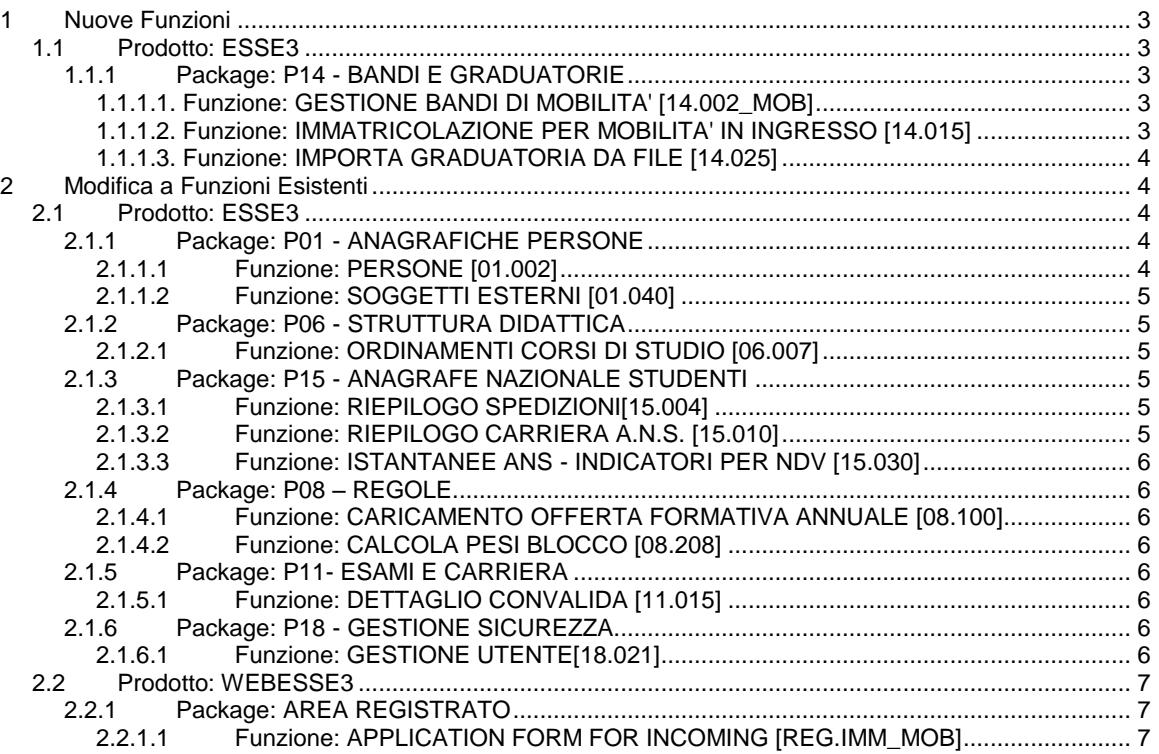

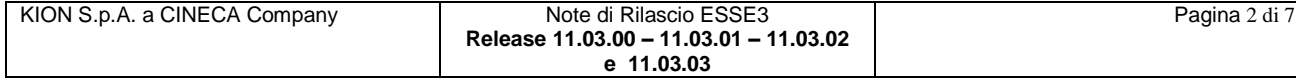

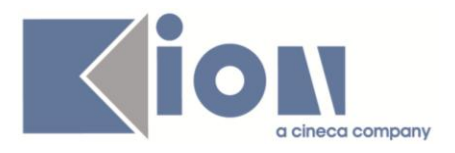

# **1 Nuove Funzioni**

## *1.1 Prodotto: ESSE3*

## **1.1.1 Package: P14 - BANDI E GRADUATORIE**

## *1.1.1.1. Funzione: GESTIONE BANDI DI MOBILITA' [14.002\_MOB]*

#### *[ID GS:88791] – Rel. 11.03.00*

L'implementazione in oggetto riguarda la possibilità di guidare lo studente attraverso un elenco da cui selezionare il tipo di allegato che è richiesto per l'iscrizione al bando (es. "certificato di lingua"; "lettera di motivazione", ecc.).

In ogni singolo bando si deve poter effettuare quindi la definizione degli allegati da richiedere allo studente e stabilirne l'obbligatorietà ai fini della candidatura attraverso una voce apposita "Controllo inserimento allegati".

La maschera di definizione bandi è stata adeguata riservando uno spazio in cui specificare il numero di allegati che devono essere inseriti in sede di candidatura e uno spazio in cui indicare il titolo dei vari allegati (se sono inseriti 4 allegati, l'utente in fase d'inserimento del bando deve poter inserire 4 titoli).

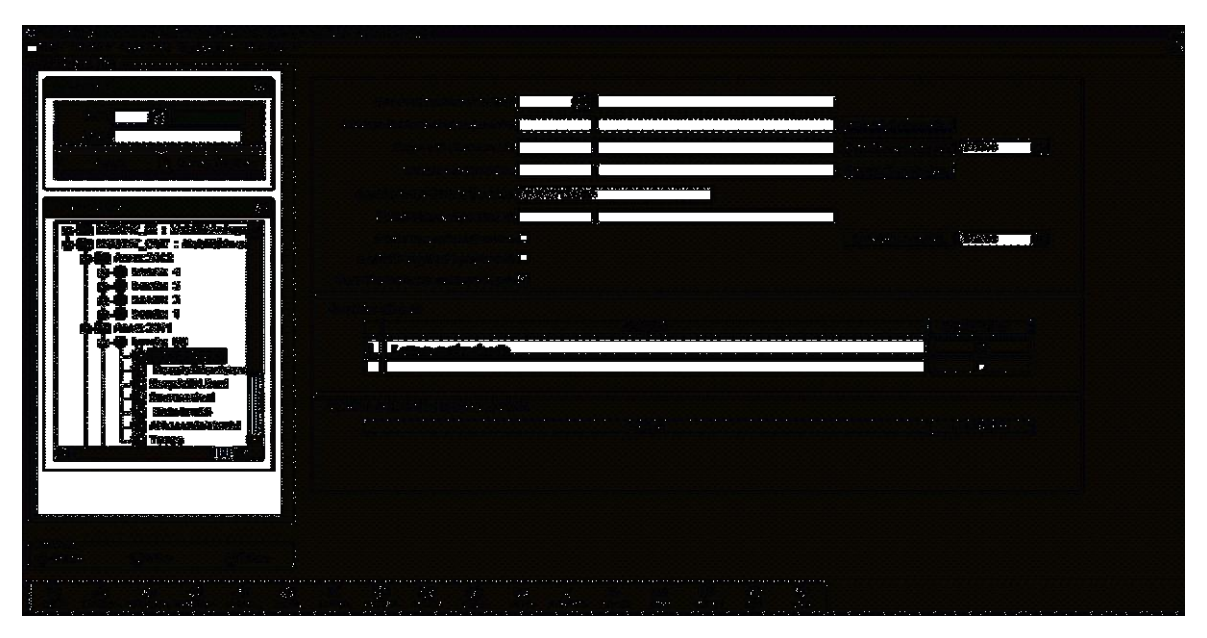

## *1.1.1.2. Funzione: IMMATRICOLAZIONE PER MOBILITA' IN INGRESSO [14.015]*

#### *[ID GS:88951] – Rel. 11.03.02*

Con la corrente versione è stata introdotta la gestione di comunicazioni specifiche per il processo di immatricolazione per mobilità.

Gli eventi associati al processo di immatricolazione per mobilità sono:

- **14\_015\_WEB\_PROV**: Immatricolazione per mobilità in ingresso provvisorio da application form
	- web<br>**14 015 CLI PROV**: Preimmatricolazione per mobilità in ingresso provvisorio da client

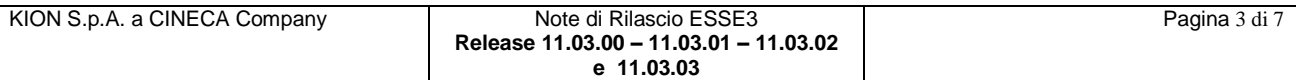

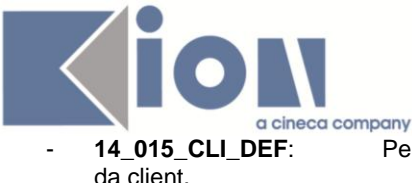

- **14\_015\_CLI\_DEF**: Perfezionamento immatricolazione per mobilità in ingresso provvisorio

## *1.1.1.3. Funzione: IMPORTA GRADUATORIA DA FILE [14.025]*

#### *[ID GS:89376] – Rel. 11.03.03*

Nella funzione "Importa Graduatoria da file", il file è in formato ASCII e il record deve terminare con CR-LF I campi sono separati da ; (punto e virgola), tranne l'ultimo campo il quale non è seguito dal ; (punto e virgola).

Esistono due formati standard:

- Formato TXT
- Formato CSV

Il formato utilizzato deve essere riconosciuto in base all'estensione del file (TXT o CSV). Nel caso del formato CSV, la prima riga del file contiene l'intestazione delle colonne, pertanto non deve essere considerata nell'importazione dei dati.

Il formato del file generico è il seguente:

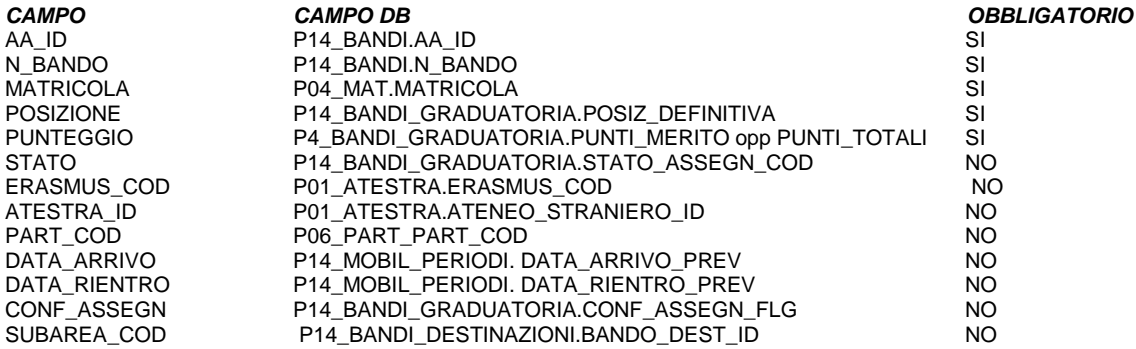

# **2 Modifica a Funzioni Esistenti**

## *2.1 Prodotto: ESSE3*

## **2.1.1 Package: P01 - ANAGRAFICHE PERSONE**

#### *2.1.1.1 Funzione: PERSONE [01.002]*

#### *[ID GS:87878] – Rel. 11.03.00*

Con la corrente versione è stata predisposta la storicizzazione delle modifiche effettuate su:

- Consenso alla diffusione dei dati personali.
- Consenso alla comunicazione dei dati personali.

Ogni modifica al consenso alla diffusione e comunicazione dei dati personali sarà storicizzata e sarà visualizzata dalla funzione *'Persone'* tramite il pulsante *'Storico anagrafica'*.

#### *[ID GS:88738] – Rel. 11.03.00*

Con la corrente versione è stato introdotto il concetto di stato del documento di identità. I documenti di identità inseriti dagli studenti durante i processi on-line risulteranno in stato *'P - Presentato*' e la segreteria potrà procedere con la conferma del documento una volta in possesso della documentazione relativa.

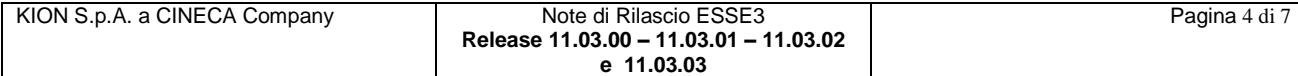

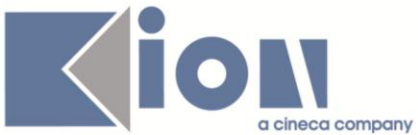

## *2.1.1.2 Funzione: SOGGETTI ESTERNI [01.040]*

#### *[ID GS:89229] – Rel. 11.03.02*

Con la corrente versione è stato ridimensionato il campo contenente la mail associata ai soggetti esterni, portandola a 128 caratteri.

## **2.1.2 Package: P06 - STRUTTURA DIDATTICA**

## *2.1.2.1 Funzione: ORDINAMENTI CORSI DI STUDIO [06.007]*

#### *[ID GS:89371] – Rel. 11.03.03*

Si introduce il numero di ciclo di dottorato, in modo da permettere agli Atenei di strutturare il dato del numero di ciclo (esempio, 28 per il XXVIII° Ciclo), attualmente incluso nelle descrizioni. Si prega di provvedere obbligatoriamente alla sua valorizzazione entro un mese dalla ricezione della presente versione (o successive).

## **2.1.3 Package: P15 - ANAGRAFE NAZIONALE STUDENTI**

## *2.1.3.1 Funzione: RIEPILOGO SPEDIZIONI[15.004]*

#### *[ID GS:89411] – Rel. 11.03.03*

Viene ora consentito di rinfrescare le informazioni del PROSPETTO SPEDIZIONI tramite il tasto "Recupera" del Navigator. Non è così più necessario uscire e rientrare dalla funzionalità per aggiornare i dati a video delle spedizioni.

## *2.1.3.2 Funzione: RIEPILOGO CARRIERA A.N.S. [15.010]*

#### *[ID GS:88578] – Rel. 11.03.02*

Effettuata un'implementazione nel LIBRETTO ANS in modo tale che si evidenzi con un asterisco l'insegnamento che non risulti caricato, in modo simile a quanto disponibile da anni in ISCRIZIONI OFF.F. per ogni singola iscrizione.

#### *[ID GS:89242] – Rel. 11.03.02*

E' stata realizzata una miglioria dei TAB della maschera RIEPILOGO CARRIERA ANS, racchiudendo sotto un'unica sezione "*Invii in A.N.S.*" le 4 precedenti sezioni dedicate agli invii in Anagrafe:

- "Evoluzione Carriera in A.N.S."
- "Titoli di Studio"
- "Crediti in Ingresso"
- "Insegnamenti di Carriera".

#### *[ID GS:89428] – Rel. 11.03.03*

Effettuata implementazione in modo tale che vengano riportati negli Insegnamenti del LIBRETTO ANS le sole attività didattiche rendicontate dall'ingresso in Anagrafe.

Fino ad oggi, il calcolo degli Insegnamenti OFF.F., coinvolgendo tutti i libretti dello studente, comprendeva ogni attività, anche quelle eventualmente da escludersi poiché antecedenti ad un tratto di carriera fuori OFF.F. , come ad esempio tutti gli esami superati da uno studente AR prima dell'entrata in Anagrafe.

Visivamente la loro presenza poteva dare idea che gli esami dovessero essere comunque trasmessi.

#### *[ID GS:89512] – Rel. 11.03.03*

Nel tab "Titoli di Studio", si evidenziano con una simbologia apposita il titolo di maturità e/o i titoli universitari che risultino certificati da ANS Istruzione e/o ANS Università; ovvero si

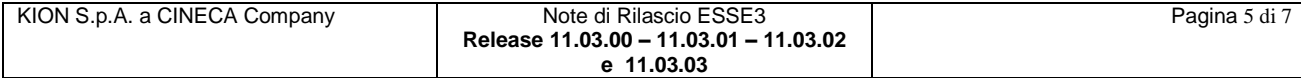

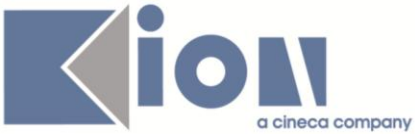

evidenzieranno quei titoli inviati in Anagrafe che risultino uguali alla certificazione pervenuta da ANS Istruzione/ANS Università.

## *2.1.3.3 Funzione: ISTANTANEE ANS - INDICATORI PER NDV [15.030]*

#### *[ID GS:89206] – Rel. 11.03.02*

Sono stati introdotti dei nuovi controlli che non permettono di lanciare l'elaborazione nel caso in cui:

- vi siano Spedizioni Pendenti
- vi siano Istantanee ANS in Esecuzione.

Il secondo punto è stato realizzato per impedire dei "lock" fisici della base dati.

In precedenza infatti, per visualizzazioni anomale in ELABORAZIONI BATCH, l'utente poteva avere erroneamente idea che non fosse partita l'elaborazione e scattare nuovamente un'istantanea, arrivando ad un blocco del processo.

## **2.1.4 Package: P08 – REGOLE**

## *2.1.4.1 Funzione: CARICAMENTO OFFERTA FORMATIVA ANNUALE [08.100]*

#### *[ID GS:20839] – Rel. 11.03.01*

Dalla versione corrente viene inclusa, dalla maschera CARICAMENTO OFFERTA FORMATIVA ANNUALE, la gestione dell'acquisizione dell'xml del RAD (solo manuale). Si ricorda che verrà creato uno schema di RAD, visualizzabile dalla funzionalità RAD - REGOLAMENTI DIDATTICI D'ATENEO.

## *2.1.4.2 Funzione: CALCOLA PESI BLOCCO [08.208]*

#### *[ID GS:76423] – Rel. 11.03.00*

E' stato introdotto il parametro di configurazione per permettere di definire il parametro di conversione per le attività ante DM509 in corsi di studio con normativa DM509 e successiva, il default applicato è di 4 CFU per annualità.

Il parametro è CONVERSIONE\_CFU\_ANN e il valore di default è 4

## **2.1.5 Package: P11- ESAMI E CARRIERA**

## *2.1.5.1 Funzione: DETTAGLIO CONVALIDA [11.015]*

#### *[ID GS:88630] – Rel. 11.03.00*

E' stata inibita la possibilità di generare attività integrative se la convalida è di tipo C/A

## **2.1.6 Package: P18 - GESTIONE SICUREZZA**

## *2.1.6.1 Funzione: GESTIONE UTENTE[18.021]*

#### *[ID GS:89429] – Rel. 11.03.03*

Nel formato di creazione del nome utente è stato aggiunto il nuovo token [\*] che, se presente, indica che il case dell'username va mantenuto.

Ove tale token non sia presente, il comportamento del sistema è analogo a quanto avveniva nelle versioni precedenti: l'username viene generato esclusivamente con caratteri minuscoli.

Alcuni esempi di utenze generate per MARIO ROSSI a seconda di differenti formati:

#### STU\_[C] -> stu\_rossi

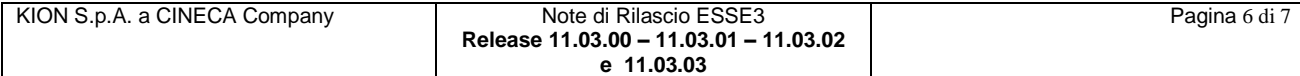

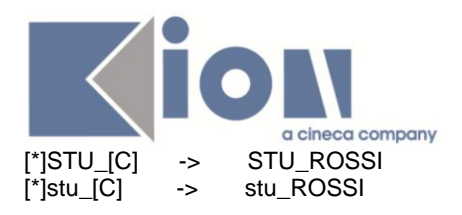

# *2.2 Prodotto: WEBESSE3*

## **2.2.1 Package: AREA REGISTRATO**

## *2.2.1.1 Funzione: APPLICATION FORM FOR INCOMING [REG.IMM\_MOB]*

#### *[ID GS:89049] – Rel. 11.03.03*

Con la corrente versione è stato rilasciato il nuovo processo di Immatricolazione per Mobilità in Ingresso (Application Form for Incoming Students) gestito con il motore di configurazione dei processi web.

Il contesto previsto per la configurabilità del processo Application Form for Incoming Students Web è: WAPPLFORM: Application Form for Incoming Students.

Per maggiori dettagli sulla configurazione del processo è possibile visionare la relativa documentazione nel portale della documentazione KionDocs al seguente link:

<https://docs.kion.it/bin/view/KionDocs/ConfigurazioneProcessoImmatricolazioneMobilitaWeb>

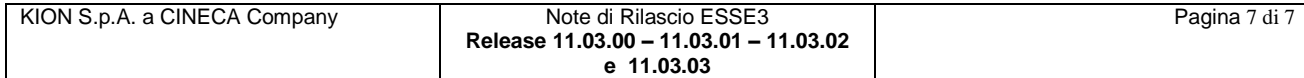